## **Mémo-élève : je me connecte à l'ENT**

1. J'entre l'URL dans la barre d'adresse :

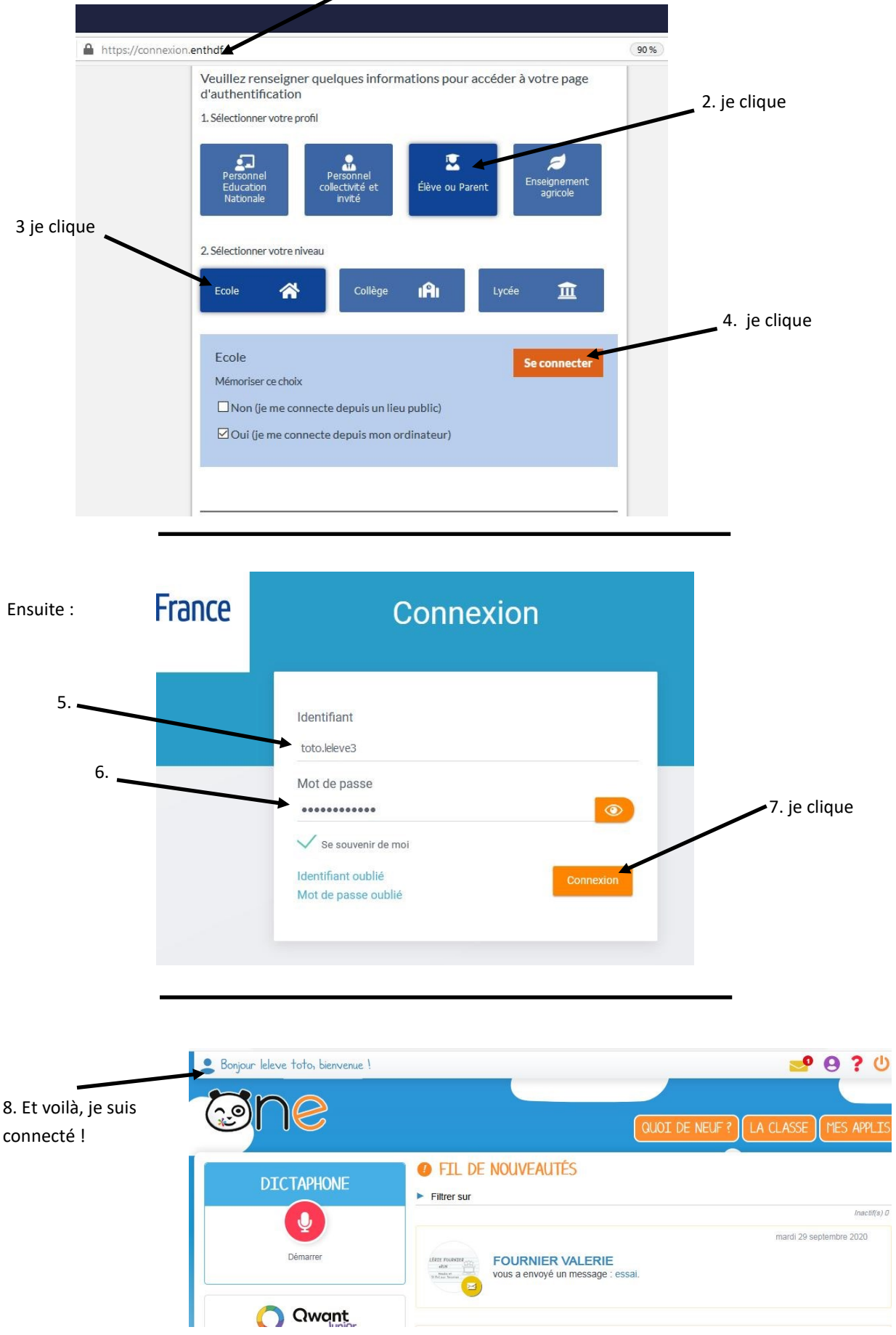

PLIS<br>.